# A Guide Through

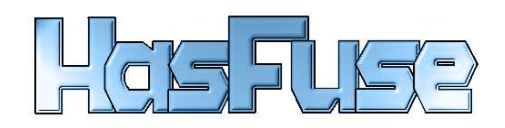

# David Sabel

last update for version 1.1: December 7, 2003

# Contents

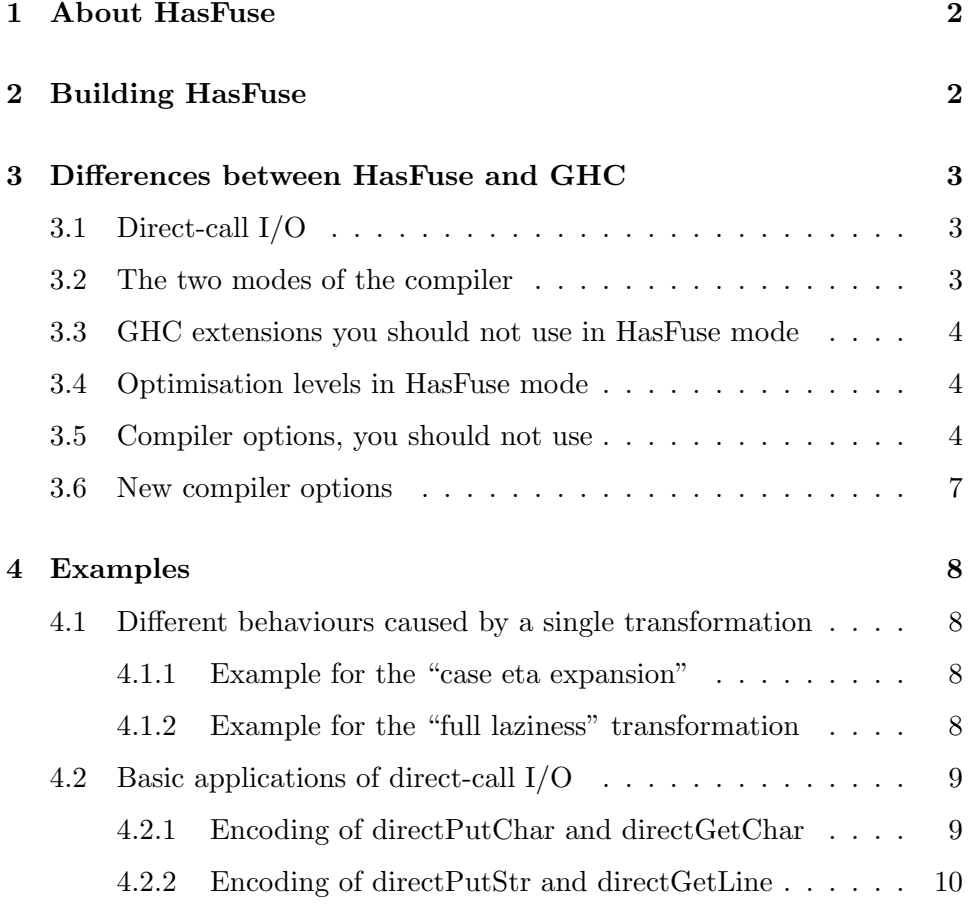

# <span id="page-1-0"></span>1 About HasFuse

HasFuse (Haskell with FUNDIO-based side effects) is a modification of the Glasgow Haskell Compiler (GHC) ([\[The03b\]](#page-10-1)). HasFuse allows you to use non-strict direct-call I/O within Haskell by using unsafePerformIO in any context. The semantics for this I/O are given by the FUNDIO calculus (see [\[SS03\]](#page-10-2)).

This document contains some information about building and using Has-Fuse. But for both you should use the GHC documentation ([\[The03b,](#page-10-1) [The03a\]](#page-10-3)) too, because the aim of this paper isn't to give a complete compiler reference, we present only the differences between HasFuse and GHC.

# <span id="page-1-1"></span>2 Building HasFuse

For building HasFuse you need

- The HasFuse source<sup>[1](#page-1-2)</sup>
- The source of GHC version 5.04.3.
- Everything what's required to build GHC (another GHC, Happy). See [\[The03a\]](#page-10-3).

Then unpack both source archives (GHC and HasFuse). Let's assume:

- GHC is in a tree with top-level directory fptools and
- HasFuse in a tree with top-level directory hasfuse.

Merge the source trees. This can easily be done, by copying the HasFuse files over the GHC files. For example you can do this step with:

```
cp -r hasfuse/* fptools/
```
After that, you can create a build tree or use the source tree with top-level directory fptools for building.

Building HasFuse is now identical to building GHC, so you should use the GHC documentation especially the GHC building guide ([\[The03a\]](#page-10-3)) for this step.

Probably this works: Go to the fptools directory and type

<span id="page-1-2"></span><sup>1</sup> It's available at [http://www.ki.informatik.uni-frankfurt.de/](http://www.ki.informatik.uni-frankfurt.de/~sabel)∼sabel

```
autoconf
(cd ghc && autoconf)
```
Then create the mk/build.mk (probably an empty file is enough). After that, type

```
./configure
gmake
```
After building you should have a ghc-inplace at fptools/ghc/compiler/ghc-inplace (or in your build tree path) which can be used to compile programs with HasFuse.

# <span id="page-2-0"></span>3 Differences between HasFuse and GHC

#### <span id="page-2-1"></span>3.1 Direct-call I/O

GHC offers the Haskell extension unsafePerformIO, but the use is limited to a few special cases (see [\[The03b,](#page-10-1) Chapter 13] for more information). The aim of this limitation is to preserve the pureness of Haskell.

HasFuse hasn't this limitation. You can use unsafePerformIO in any context you want. The underlying language is Haskell with unsafePerformIO, so this language is no longer pure, but the direct-call I/O is no longer unsafe, because the FUNDIO calculus gives the semantics for this I/O, which is modelled by nondeterminism.

### <span id="page-2-2"></span>3.2 The two modes of the compiler

Since version 1.1 we differ between two modes in which the compiler is running:

1. HasFuse mode (ON by default)

Only safe (in our meaning) program transformations are performed in optimisation level 0 and 1. Level 2 is ONLY for testing purposes.

2. GHC mode (comes with -fno-hasfuse)

The compiler should behave like a "normal" GHC, so it's not safe in our meaning. Note, that the libraries are built in HasFuse mode and so the compiler doesn't behave such efficient like a normal GHC.

#### <span id="page-3-0"></span>3.3 GHC extensions you should not use in HasFuse mode

This section contains information about GHC-specific extensions of Haskell which you shouldn't use for programs, you want to compile with HasFuse.

- INLINE pragmas: The reason for that is that Inlining is not safe in the meaning of the FUNDIO semantics. Notice: We didn't turn off the handling of INLINE-Pragmas ([\[The03b,](#page-10-1) section 7.6.1]), so if you use them, there's no guarantee for correct behaviour of your compiled programs.
- RULES pragmas: HasFuse ignores RULES ([\[The03b,](#page-10-1) section 7.6.6]), because it has been to much work, to prove the built-in rules of GHC.

#### <span id="page-3-1"></span>3.4 Optimisation levels in HasFuse mode

GHC supports three different levels for different optimisation, which are available with the flags -O0 (same as no optimisation flag), -O1 (same as -O) and -O2. HasFuse supports the same flags, but the performed optimisations are different from those, which are performed in the GHC. The most important thing is, that the level 0 and 1 are proven for safeness. Level 2 isn't proven, so you should use the flag -O2 only for testing purposes. Now we give a short summary about the different levels.

- -O0: This level only performs local transformations, the compilation process is fast.
- -O1: All optimisations that have been proven for safeness are performed. Most of the global transformations aren't performed, because we yet haven't analyzed them.
- -O2: In difference to -O1 all global transformations, which aren't obviously unsafe are performed. We have no counterexamples, which show different behaviours between this level and level -O1, but nevertheless this level is not proven as safe.

The tables [1](#page-4-0) and [2](#page-5-0) give a summary about the performed transformations depending of the optimisation level and some information about switching on or off a single transformation.

#### <span id="page-3-2"></span>3.5 Compiler options, you should not use

This section contains information about some GHC options (flags), you shouldn't use for HasFuse. Most of these options are available in HasFuse,

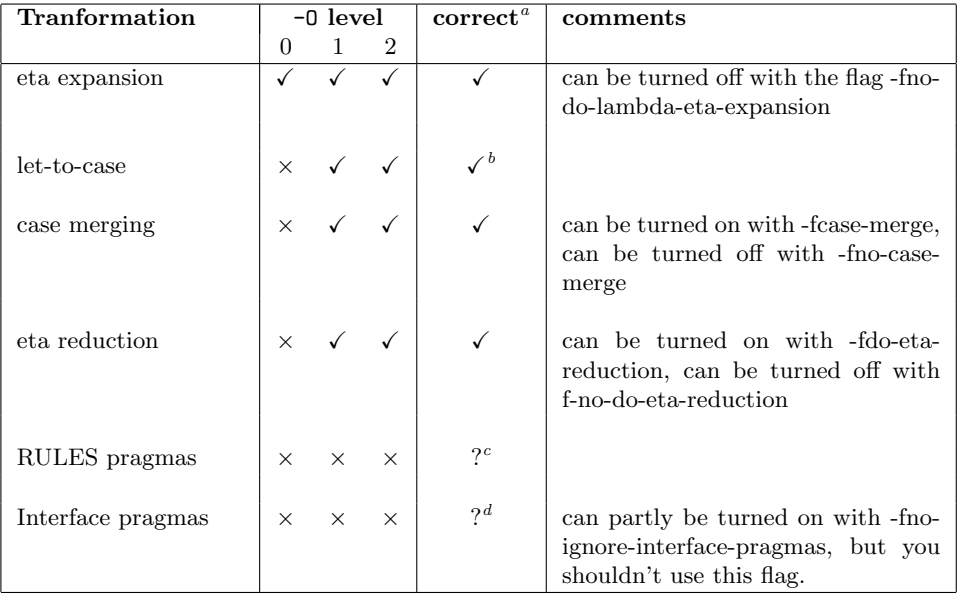

<span id="page-4-1"></span><sup>a</sup>in the meaning of the FUNDIO semantics

<span id="page-4-2"></span> $^{b}$ depends on a conjecture, which hasn't been proven till now

<span id="page-4-3"></span> $c$ <sup>c</sup>depends on the rule

<span id="page-4-4"></span> $d$ depends on the pragma

<span id="page-4-0"></span>Table 1: HasFuse mode: Performed local transformations depending on the optimisation level

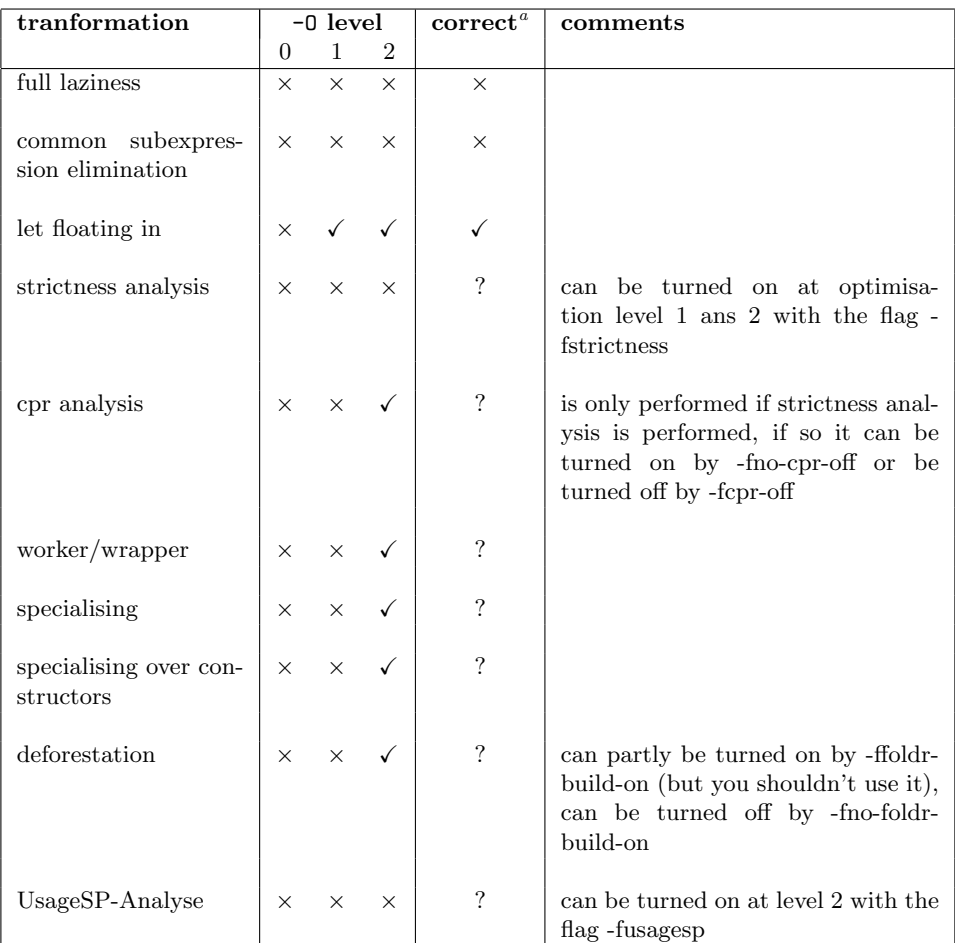

<span id="page-5-1"></span><sup>a</sup>in the meaning of the FUNDIO semantics

<span id="page-5-0"></span>Table 2: HasFuse mode: Performed global transformations depending on the optimisation level

but they have no effect. This design decision has been chosen, so that the Makefiles for GHC can be used for HasFuse.

- Common subexpression elimination: This transformation is unsafe in our meaning, so the transformation is never performed. The flag -fno-cse for turning off the transformation is available in HasFuse, but it has no effect, so you shouldn't use it.
- Deforestation: This transformation hasn't been proved for correctness. So you shouldn't use the -ffoldr-build-on flag. Because this transformation is based on RULES pragmas, you can't turn on the transformation with this flag.
- Interface Pragmas: HasFuse doesn't use pragmas from interface files. You can use the flag -fno-ignore-interface-pragmas to change this behaviour, but nevertheless HasFuse ignores RULES, so you shouldn't use this flag.

#### <span id="page-6-0"></span>3.6 New compiler options

This section contains information about new options, which you can use for HasFuse. These options are not available in the GHC.

- Run the compiler in GHC mode By using the flag -fno-hasfuse the compiler behaves like a normal GHC. See notes above about the two compiler modes.
- HasFuse related information The flag --hasfuse prints some help information about HasFuse.
- Switching on strictness analysis Strictness analysis is off by default when the compiler runs in HasFuse mode, but you can turn on the strictness analysis at optimisation level 1 and 2 by using the flag -fstrictness. The results off the analysis are then used for local transformations[2](#page-6-1) . The Worker/Wrapper transformation is a global transformation and so it's not performed at optimisation level 1, also if -fstrictness is used.

<span id="page-6-1"></span><sup>2</sup>These are the so called let-to-case and case-elimination transformations

# <span id="page-7-0"></span>4 Examples

#### <span id="page-7-1"></span>4.1 Different behaviours caused by a single transformation

#### <span id="page-7-2"></span>4.1.1 Example for the "case eta expansion"

The following program behaves wrongly regarding the FUNDIO semantics, if it's compiled with the GHC (we've used a normal GHC, not the GHC mode of HasFuse). The reason here is the implementation of the so called "case eta expansion".

```
*****************************************************************
modul: etacase.lhs
*****************************************************************
> module Main(main) where
> import System.IO.Unsafe(unsafePerformIO)
> z = unsafePerformIO (putStr "Print this text!\n")
> f = \xrightarrow{x} -> z 'seq' (\yarrow y -> y)> main = (f True) 'seq' return ()
```
The correct behaviour in the meaning of FUNDIO is to print the text before quitting the program.

With the GHC you can only get the correct behaviour, if you turn off the eta expansion:

```
ghc -O0 -o etacase etacase.lhs
./etacase
ghc -fno-do-lambda-eta-expansion -O0 -o etacase etacase.lhs
./etacase
Print this text!
```
HasFuse compiles the example correct at all optimisation levels.

#### <span id="page-7-3"></span>4.1.2 Example for the "full laziness" transformation

The following program isn't correct (in the FUNDIO meaning) compiled by GHC at optimisation level 1 or 2. The reason for the wrong behaviour is the "full laziness" transformation. This transformation isn't performed in HasFuse.

```
*****************************************************************
modul: fulllazy.lhs
*****************************************************************
```

```
> module Main(main) where
> import System.IO.Unsafe(unsafePerformIO)
> main = let f = \xs \rightarrow let z = \text{unsafePerformI0 getChar}> in z
> in
> do
> putStr ( (f 1):" is the result of (f 1) \cdot \n \begin{bmatrix} n \end{bmatrix}> putStr ( (f 2):" is the result of (f 2) \cdot \n\begin{pmatrix} \n\end{pmatrix}
```
The correct behaviour in FUNDIO is to perform two different calls to getChar, but the GHC compiled program behaves different:

```
ghc -O1 -o fulllazy fulllazy.lhs
./fulllazy
AB
A is the result of (f 1).
A is the result of (f 2).
```
Compilation with HasFuse shows the correct behaviour:

ghc-inplace -O1 -o fulllazy fulllazy.lhs

\_ \_ \_\_\_\_\_ | | | | \_\_ \_ \_\_ | \_\_\_ | \_ \_\_\_ \_\_ A modified version of GHC, version 5.04.3 | |\_| |/ \_' / \_\_| |\_ | | | / \_\_|/ \_ \ Type --hasfuse for details | \_ | (\_| \\_\_ \ \_|| |\_| \\_\_ \ \_\_/ This software comes with  $|I| = |I| = |I| = |I|$   $|I| = |I| = |I|$   $|I| = |I|$  absolutely no warranty! ./fulllazy AB A is the result of (f 1). B is the result of (f 2).

#### <span id="page-8-0"></span>4.2 Basic applications of direct-call I/O

In this section we present the encoding of direct-call variants of the monadic I/O functions putChar and getChar. Based on these definitions we give encodings of a function that prints a full string and a function that reads a line from the standard input. Both functions are encoded without using monadic I/O.

These definitions aren't very useful, but they should give you a feeling what you can do with direct-call I/O in lazy functional language.

#### <span id="page-8-1"></span>4.2.1 Encoding of directPutChar and directGetChar

The encoding of these operators is easy: We apply the unsafePerformIO-Operator to the monadic functions. But we must be careful with directGetChar. This operator needs a dummy argument, so that the definition is an abstraction. If we didn't this, the right hand side of the definition would be updated after the first call with the result of this call.

```
> directPutChar :: Char -> ()
> directPutChar c = unsafePerformIO (putChar c)
> directGetChar :: a -> Char
> directGetChar _ = unsafePerformIO getChar
```
#### <span id="page-9-0"></span>4.2.2 Encoding of directPutStr and directGetLine

For these functions we need a sequentialisation of the I/O call. So we use the seq operator.

```
> directPutStr :: String -> ()
> directPutStr [] = ()
> directPutStr (x:xs) = seq (directPutChar x) (directPutStr xs)
> directGetLine _ = let x = directGetChar ()
> in if x == ' \n' then<br>> []
> []
> else
> let
> res = (directGetLine ())
> in
> seq res (x:res)
```
If we used the following definition of directGetLine

```
> directGetLine = let x = directGetChar ()
> in if x == ' \n\rangle then
> []
> else
> x:(directGetLine ())
```
then the I/O would be lazy: A character is read at the time, when it's position in the resulting string is evaluated.

Now we can define a function echo, which firstly reads a string and then puts it on the standard output:

```
> echo = let
> xs = directGetLine ()
> in
> seq xs (directPutStr xs)
```
# <span id="page-10-0"></span>5 Further documentation

HasFuse was developed as a part of [\[Sab03a\]](#page-10-4), where most of the local transformations of the GHC have been proven of correctness regarding the FUN-DIO ([\[SS03\]](#page-10-2)) semantics. [\[Sab03b\]](#page-10-5) summarizes the work of [\[Sab03a\]](#page-10-4).

For contact information or news about HasFuse take a look at [http://www.ki.informatik.uni-frankfurt.de/](http://www.ki.informatik.uni-frankfurt.de/~sabel)∼sabel.

# References

- <span id="page-10-4"></span>[Sab03a] David Sabel. Realisierung der Ein-/Ausgabe in einem Compiler für Haskell bei Verwendung einer nichtdeterministischen Semantik. Diplomarbeit, Institut für Informatik, J.W.Goethe-Universität Frankfurt, 2003.
- <span id="page-10-5"></span>[Sab03b] David Sabel. Realising nondeterministic I/O in the Glasgow Haskell Compiler. Frank report 17, Institut für Informatik, J.W. Goethe-Universität Frankfurt am Main, December 2003.
- <span id="page-10-2"></span>[SS03] Manfred Schmidt-Schauß. FUNDIO: A Lambda-Calculus with a letrec, case, Constructors, and an IO-Interface: Approaching a Theory of unsafePerformI0. Frank report 16, Institut für Informatik, J.W. Goethe-Universität Frankfurt am Main, September 2003.
- <span id="page-10-3"></span>[The03a] The GHC Team. Building the Glasgow Functional Programming Tools Suite. [http://haskell.org/ghc/docs/5.04.3/,](http://haskell.org/ghc/docs/5.04.3/) 2003.
- <span id="page-10-1"></span>[The03b] The GHC Team. The Glasgow Haskell Compiler User's Guide, Version 5.04. [http://haskell.org/ghc/docs/5.04.3/,](http://haskell.org/ghc/docs/5.04.3/) 2003.